## Wayne County Jr. Fair

## 2022 Poultry Animal ID Help Sheet

Listing of Required and Optional Fields / Information by Animal Species

Note: *Required – N/A* means that you must enter something in that field, but there is no particular information we need – so you can just enter N/A.

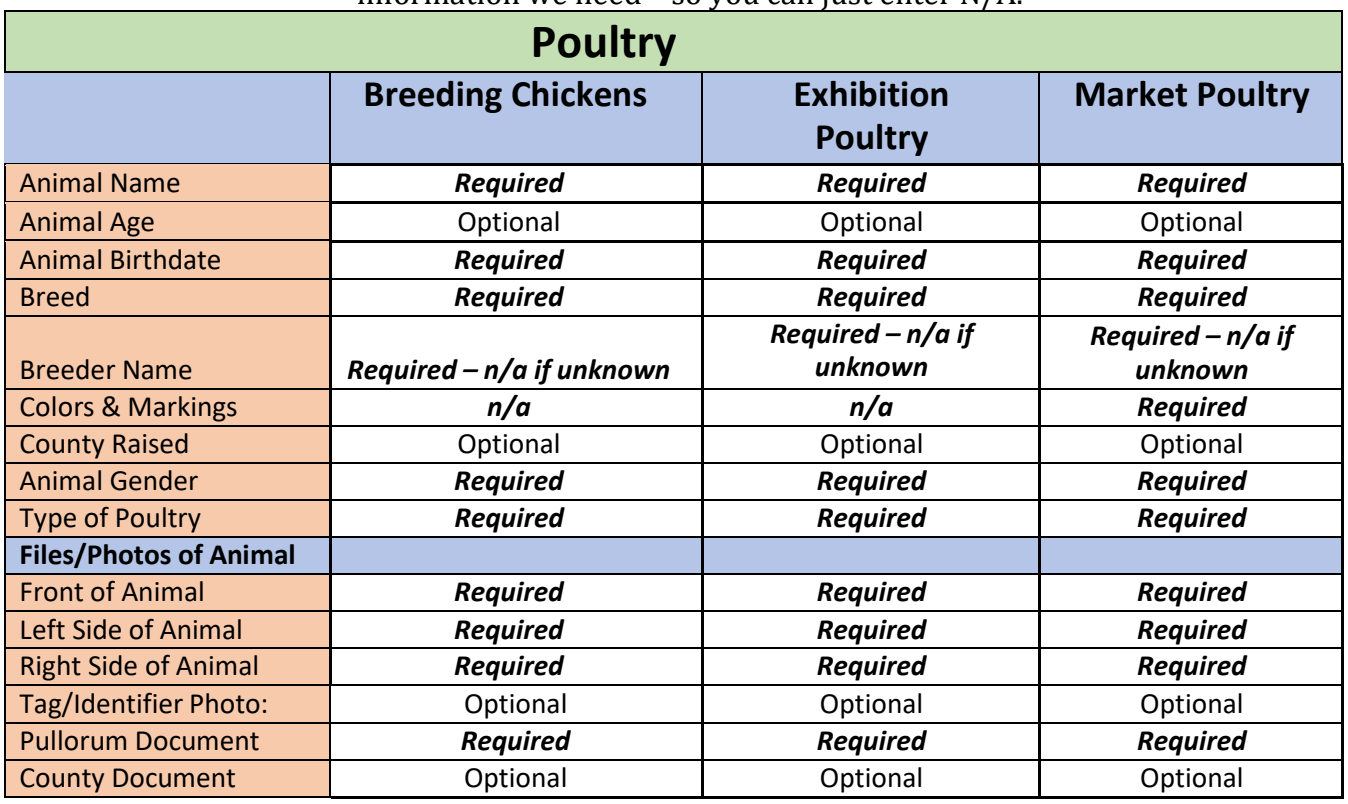

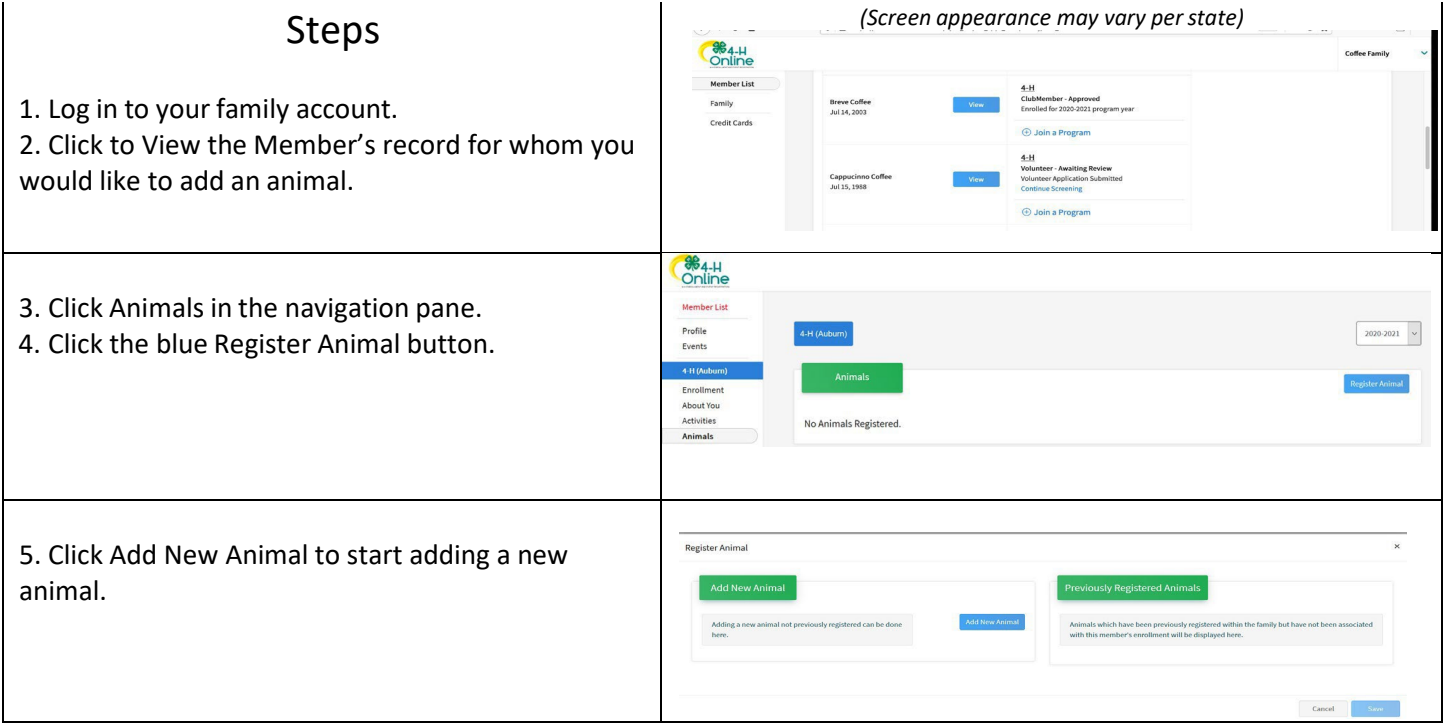

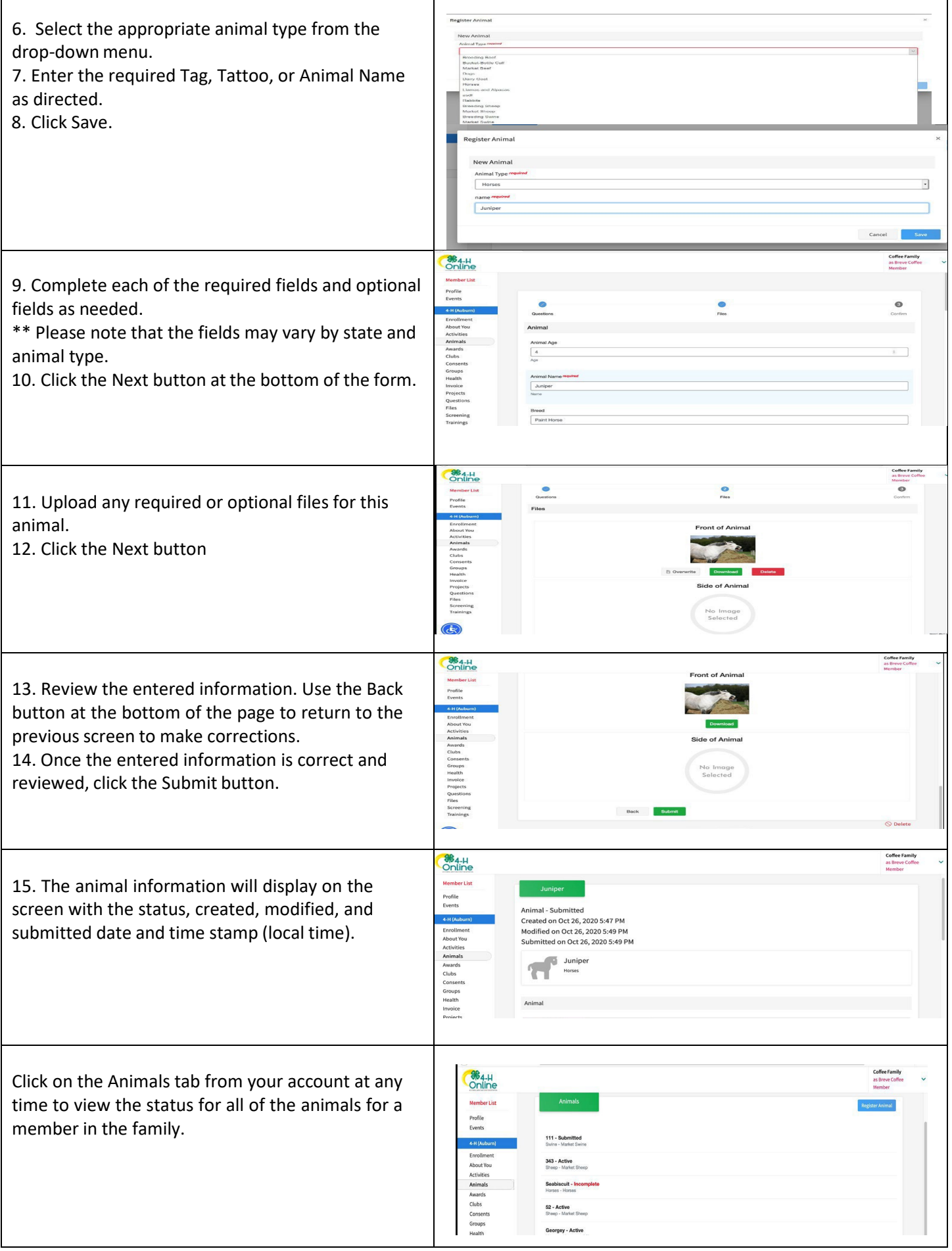

г